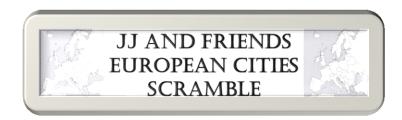

Unscramble the names of European cities, then copy the letters in the numbered cells to other cells with the same numbers.

| GEARUP |   |   |   |   |   |
|--------|---|---|---|---|---|
|        |   | 6 |   |   |   |
| COSMOW |   |   |   |   |   |
|        |   |   |   |   |   |
| VEANEG |   |   |   |   |   |
|        | _ |   |   | 1 |   |
| SENHAT |   |   |   |   |   |
|        |   |   | 3 |   |   |
| RENLIB |   |   |   |   |   |
|        |   |   |   | • | 5 |
| MORE   |   |   |   |   |   |
|        | _ |   |   |   |   |
| LBNIDU |   |   |   |   |   |
|        | • |   |   |   |   |
| RIDMAD |   |   |   |   |   |
|        |   |   |   | 2 |   |
| DONLON |   |   |   |   |   |
|        |   |   |   |   | 4 |
| RIASP  |   |   |   |   |   |
|        |   |   |   | _ |   |

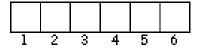

AlbaArango.com